# <span id="page-0-0"></span>BDBIO - Manipulation relationnelle - SQL avancé

#### Fabien Duchateau

fabien.duchateau [at] univ-lyon1.fr

Université Claude Bernard Lyon 1

2023 - 2024

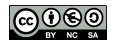

<https://perso.liris.cnrs.fr/fabien.duchateau/BDBIO/>

# Positionnement dans BDBIO

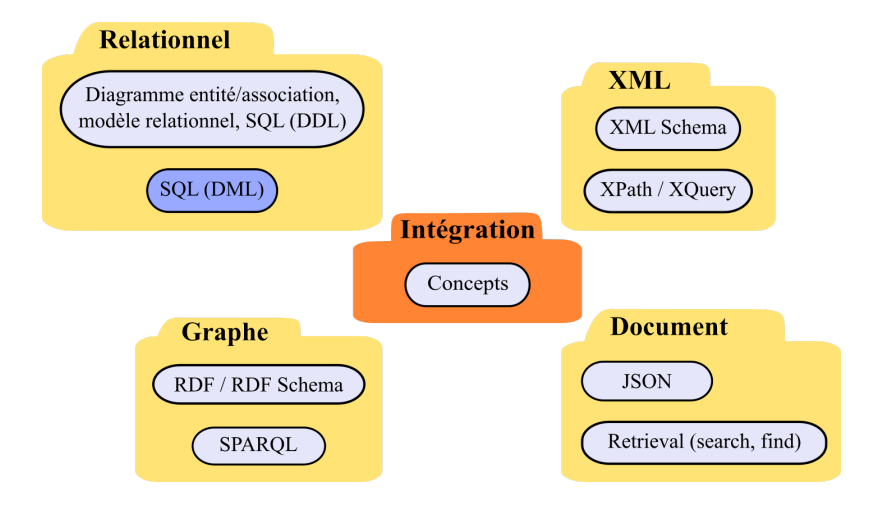

Ces diapositives utilisent [le genre féminin](http://www.youtube.com/watch?v=eAQAN2assMw) (e.g., chercheuse, développeuses) plutôt que [l'écriture inclusive](https://www.haut-conseil-egalite.gouv.fr/stereotypes-et-roles-sociaux/zoom-sur/article/pour-une-communication-sans-stereotype-de-sexe-le-guide-pratique-du-haut) [\(moins accessible, moins concise,](https://www.youtube.com/watch?v=TN1PS9qGCkI) et [pas totalement inclusive\)](https://www.youtube.com/watch?v=r4ngFxcdBJo)

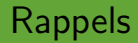

```
Syntaxe d'une requête SQL (crochets = option) :
                   SELECT att<sub>1</sub> [, att<sub>2</sub> [ AS att<sub>2</sub> ], ...]
                   FROM nom table<sub>1</sub> [, nom table<sub>2</sub> [ alias ]]
                   [ WHERE condition ]
                   [ ORDER BY att<sub>i</sub> [, att<sub>j</sub>, ...] ]\lceil LIMIT n \rceil;
```
 $\triangleright$  Différents types de jointure (dans la clause  $FROM$ )

 $\triangleright$  Des fonctions pour manipuler les chaînes de caractères, dates, numériques, etc.

# **Motivation**

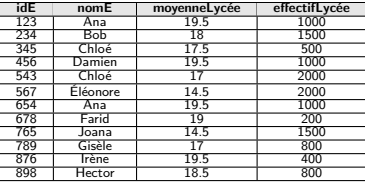

Table Élève

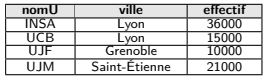

**idE nomU département décision** 123 INSA informatique O<br>123 UCB électronique N 123 UCB électronique N<br>123 UCB informatique O 123 UCB informatique O<br>123 UJM électronique O 123 UJM électronique O<br>234 INSA biologie N 234 INSA biologie N<br>345 UJF bioinformatique O 345 UJF bioinformatique O 345 UJM bioinformatique N 345 UJM électronique N 345 UJM informatique O 543 UJF informatique N 678 UCB histoire O 765 UCB histoire O 765 UJM histoire N 765 UJM psychologie O 876 UCB informatique N 876 UJF biologie O<br>876 UJF biologie marine N 876 UJF biologie marine N<br>898 INSA informatique O 898 INSA informatique O<br>898 UCB informatique O informatique

Table CANDIDATURE

Table Université

Comment retourner …

- $\blacktriangleright$  Les universités qui ont un effectif supérieur à celui de UCB?
- ▶ La moyenne des élèves qui ont candidaté en biologie ?
- $\blacktriangleright$  Les universités qui ont plus de trois candidatures ?

# **Motivation**

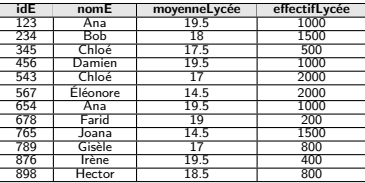

Table Élève

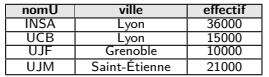

**idE nomU département décision** 123 INSA informatique O<br>123 UCB électronique N 123 UCB électronique N<br>123 UCB informatique O 123 UCB informatique O<br>123 UJM électronique O 123 UJM électronique O<br>234 INSA biologie N 234 INSA biologie N<br>345 UJF bioinformatique O 345 UJF bioinformatique O 345 UJM bioinformatique N<br>345 UJM électronique N 345 UJM électronique N 345 UJM informatique O 543 UJF informatique N 678 UCB histoire O 765 UCB histoire O 765 UJM histoire N 765 UJM psychologie O 876 UCB informatique N 876 UJF biologie O<br>876 UJF biologie marine N 876 UJF biologie marine N<br>898 INSA informatique O 898 INSA informatique O<br>898 UCB informatique O informatique

Table CANDIDATURE

Table Université

Comment retourner …

- $\blacktriangleright$  Les universités qui ont un effectif supérieur à celui de UCB?
- ▶ La moyenne des élèves qui ont candidaté en biologie ?
- $\blacktriangleright$  Les universités qui ont plus de trois candidatures ?

Notion de sous-requêtes, de groupes et de filtres sur les groupes

<span id="page-5-0"></span>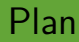

[Sous-requêtes](#page-5-0)

Clause GROUP BY

[Fonctions liées au](#page-23-0) GROUP BY

Clause [having](#page-43-0)

## Généralités

Une sous-requête est une requête incluse dans une autre requête (principale), i.e., la requête principale utilise le résultat de la sous-requête

- ▶ Augmentation de la puissance d'expression du langage
- $\blacktriangleright$  Les sous-requêtes sont utilisables dans les clauses :
	- $\triangleright$  SELECT (peu fréquent)
	- $\blacktriangleright$  FROM (à condition de renommer le résultat)
	- $\blacktriangleright$  WHERE et HAVING

<http://www.postgresql.org/docs/current/functions-subquery.html>

## Généralités

Une sous-requête est une requête incluse dans une autre requête (principale), i.e., la requête principale utilise le résultat de la sous-requête

▶ Augmentation de la puissance d'expression du langage

- $\blacktriangleright$  Les sous-requêtes sont utilisables dans les clauses :
	- $\triangleright$  SELECT (peu fréquent)
	- $\blacktriangleright$  FROM (à condition de renommer le résultat)
	- $\blacktriangleright$  WHERE et HAVING

Le résultat des (sous-)requêtes est variable en termes de n-uplets (et d'attributs) : sous-requêtes **scalaires** et **multi-lignes**

<http://www.postgresql.org/docs/current/functions-subquery.html>

# Sous-requête scalaire

- $\blacktriangleright$  Retourne une seule valeur (i.e., un n-uplet et un attribut)
- ▶ S'utilise (généralement) là où une requête attend un nom d'attribut ou une constante
- $\triangleright$  Ci après, illustration d'une sous-requête scalaire dans deux clauses (WHERE et FROM)

```
Exemple de requête scalaire :
SELECT nomE
FROM E
WHERE idE = 123;
                                       nomE
                                       Ana
```
### Exemple de sous-requête scalaire dans la clause WHERE

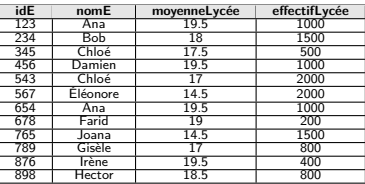

Table Élève

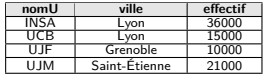

Table Université

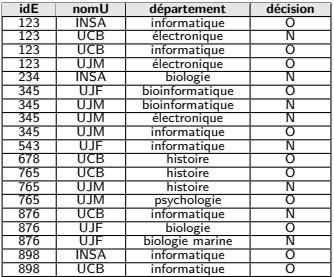

Table CANDIDATURE

#### Les universités qui sont dans la même ville que UCB **SELECT** \* **FROM** U **WHERE** ville = (**SELECT** ville **FROM** U  $WHERE$  nom $U = 'UCB$ <sup> $\prime$ </sup>; **nomU ville effectif** INSA Lyon 36000 UCB | Lyon | 15000

[BDBIO - Base de données pour la bioinformatique // Manipulation relationnelle - SQL avancé](#page-0-0) UCBL Lyon 1 8/39

### Exemple de sous-requête scalaire dans la clause FROM

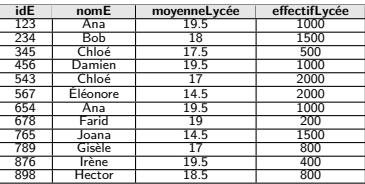

Table Élève

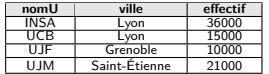

Table Université

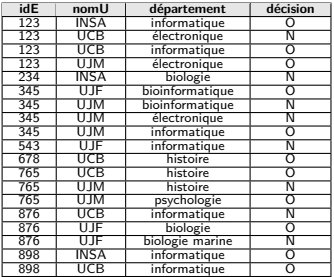

Table CANDIDATURE

#### Les universités qui sont dans la même ville que UCB

**SELECT** \* **FROM** U, (**SELECT** ville **FROM** U **WHERE** nomU = 'UCB') VilleUCB **WHERE** U.ville = VilleUCB.ville **; nomU ville effectif ville** INSA Lyon 36000 Lyon UCB Lyon 15000 Lyon

[BDBIO - Base de données pour la bioinformatique // Manipulation relationnelle - SQL avancé](#page-0-0) UCBL Lyon 1 9/39

# Sous-requête multi-lignes

 $\blacktriangleright$  Retourne plusieurs tuples / lignes

In Nécessite des opérateurs (par exemple pour comparer une valeur avec toutes celles retournées par la sous-requête)

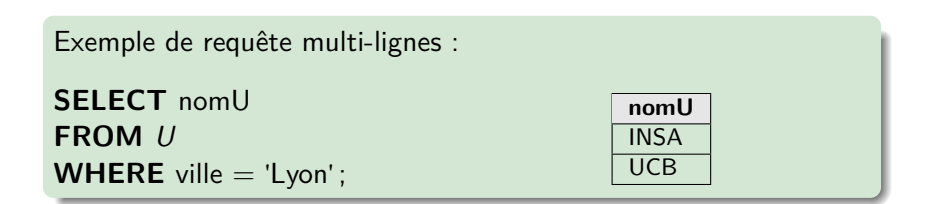

## Opérateurs pour sous-requêtes multi-lignes

I att **ANY** (sous\_requete) avec parmi {=, <, >, <=, >=, !=}

- $\triangleright$  vrai s'il existe un b parmi les lignes renvoyées par sous requete tel que att  $\Box$  b soit vrai
- ▶ att [NOT] **IN** (sous\_requete)
	- $\triangleright$  vrai si la valeur de *att* apparaît dans le résultat de sous\_requete (ou n'apparait pas dans le cas du **NOT IN**)
	- $\blacktriangleright$  **IN** est équivalent à =  $\text{ANY}$
	- **IN NOT IN** est équivalent à ! = **ANY**

<http://www.postgresql.org/docs/current/functions-subquery.html#FUNCTIONS-SUBQUERY-ANY-SOME>

<http://www.postgresql.org/docs/current/functions-subquery.html#FUNCTIONS-SUBQUERY-IN>

Opérateurs pour sous-requêtes multi-lignes (2)

### $\triangleright$  att  $□$  **ALL** (sous requete) avec  $\Box$  parmi  $\{ =, <, >, < =, > =, ! = \}$

 $\triangleright$  vrai si pour toutes les lignes b renvoyées par sous requete, att  $\Box$  *h* est vrai

## **INOT EXISTS** (sous requete)

▶ vrai si sous\_requete retourne au moins un tuple résultat (ou ne retourne pas de tuple dans le cas du **NOT EXISTS**)

I s'utilise principalement avec sous-requêtes corrélées

<http://www.postgresql.org/docs/current/functions-subquery.html#FUNCTIONS-SUBQUERY-ALL>

<http://www.postgresql.org/docs/current/functions-subquery.html#FUNCTIONS-SUBQUERY-EXISTS>

### Exemple de sous-requêtes multi-lignes

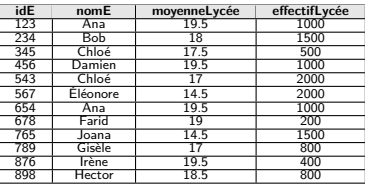

Table Élève

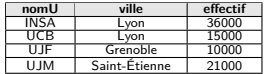

Table Université

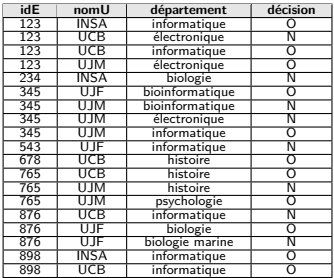

Table CANDIDATURE

#### Les élèves qui ont candidaté à Lyon

**SELECT DISTINCT** C.idE, nomE **FROM** C **NATURAL JOIN** E **WHERE** nomU **IN** (**SELECT** nomU **FROM** U **WHERE** ville  $=$  'Lyon');

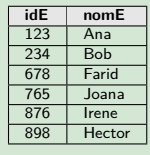

[BDBIO - Base de données pour la bioinformatique // Manipulation relationnelle - SQL avancé](#page-0-0) UCBL Lyon 1 13/39

## Exemple de sous-requêtes multi-lignes (2)

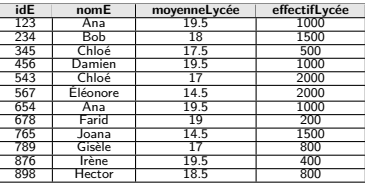

Table Élève

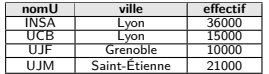

Table Université

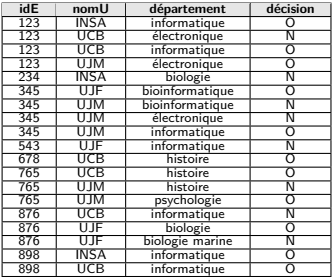

Table CANDIDATURE

#### La ou les universités qui ont le plus grand effectif

**SELECT** \* **FROM** U **WHERE** effectif ≥ **ALL** (**SELECT** effectif **FROM** U)**;**

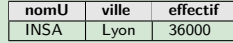

[BDBIO - Base de données pour la bioinformatique // Manipulation relationnelle - SQL avancé](#page-0-0) UCBL Lyon 1 14/39

<span id="page-16-0"></span>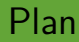

[Sous-requêtes](#page-5-0)

Clause GROUP BY

[Fonctions liées au](#page-23-0) GROUP BY

Clause HAVING

## **Syntaxe**

```
SELECT att<sub>1</sub> [, att<sub>2</sub> [ AS att<sub>2</sub> ], ...]
FROM nom table<sub>1</sub> [, nom table<sub>2</sub> [ alias ]]
[ WHERE condition ]
[ GROUP BY att<sub>k</sub> [, att<sub>l</sub>, ...] ][ ORDER BY att<sub>i</sub> [, att<sub>j</sub>, …] ]
[ LIMIT n ] ;
```
Le GROUP BY, exécuté après le WHERE, indique de procéder à une répartition du résultat en groupes de n-uplets :

▶ Deux n-uplets sont dans un même groupe s'ils ont les mêmes valeurs pour chaque attribut de regroupement  $\mathit{att}_k$ ,  $\mathit{att}_l$ ,  $\ldots$ 

<http://www.postgresql.org/docs/current/queries-table-expressions.html#QUERIES-GROUP>

### **SELECT** nomE **FROM** E **WHERE** idE < 700 **;**

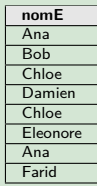

[BDBIO - Base de données pour la bioinformatique // Manipulation relationnelle - SQL avancé](#page-0-0) UCBL Lyon 1 17/39

### **SELECT** nomE **FROM** E **WHERE** idE < 700 **;**

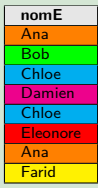

[BDBIO - Base de données pour la bioinformatique // Manipulation relationnelle - SQL avancé](#page-0-0) UCBL Lyon 1 17/39

### **SELECT** nomE **FROM** E **WHERE** idE < 700 **;**

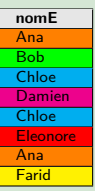

**SELECT** nomE **FROM** E **WHERE**  $idE < 700$ **GROUP BY** nomE **;**

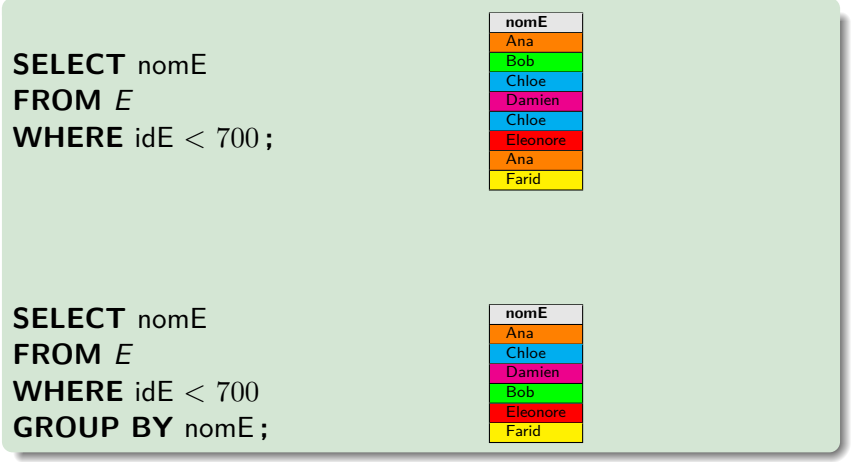

## Conséquences du regroupement

▶ La requête ne renvoie **qu'un seul n-uplet par groupe** 

 $\blacktriangleright$  Le SELECT et le ORDER BY ne peuvent utiliser que des attributs présents dans le GROUP BY

- $\blacktriangleright$  dans un groupe, un attribut de regroupement a la même valeur pour tous les n-uplets, donc utilisable directement
- $\blacktriangleright$  les autres attributs ont des valeurs diverses, donc non utilisables directement (quelle valeur utiliser ?)

On peut quand même utiliser les attributs qui ne font pas partie des attributs de regroupement via des fonctions !

Plus exactement, le comportement est indéfini (erreur, résultat incorrect, etc.)

[BDBIO - Base de données pour la bioinformatique // Manipulation relationnelle - SQL avancé](#page-0-0) UCBL Lyon 1 18/39

<span id="page-23-0"></span>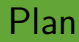

[Sous-requêtes](#page-5-0)

Clause GROUP BY

[Fonctions liées au](#page-23-0) GROUP BY

Clause HAVING

## Fonctions utilisées avec les regroupements

Fonctions agissant sur un ensemble de valeurs atomiques :

- ▶ Compter un nombre d'élèves
- $\blacktriangleright$  Calculer la moyenne des effectifs

Comment les utiliser ?

I …

- $\triangleright$  Si aucun GROUP BY n'est spécifié dans la requête, la fonction s'applique à toutes les lignes. La requête retourne alors un seul n-uplet
- $\triangleright$  Si un GROUP BY est spécifié dans la requête, la fonction s'applique pour chaque groupe. La requête retourne alors un n-uplet par groupe

<http://www.postgresql.org/docs/current/tutorial-agg.html>

# Fonctions utilisées avec les regroupements (2)

- $\triangleright$  Où utiliser ces fonctions liées au GROUP BY?
	- $\triangleright$  Dans le SELECT et dans le ORDER BY
	- **Pas** dans le WHERE (qui a lieu **avant** regroupement)
- ▶ L'intérêt de ces fonctions est de permettre l'utilisation des attributs qui ne sont pas des attributs de regroupements
- $\blacktriangleright$  Le mot clé DISTINCT peut être placé dans la fonction d'agrégation (avant l'attribut) pour ne prendre en compte que les valeurs distinctes

Une dizaine de fonctions, dont COUNT, MIN/MAX, AVG, SUM

<http://www.postgresql.org/docs/current/functions-aggregate.html>

## Fonction COUNT

**COUNT**(att) : le nombre de valeurs de l'attribut att

**COUNT**(**DISTINCT** att) : le nombre de valeurs distinctes de l'attribut att

**COUNT**(\*) : le nombre de n-uplets

 $\blacktriangleright$  Les valeurs non définies (NULL) ne sont pas comptées

## Exemple de COUNT sans regroupement

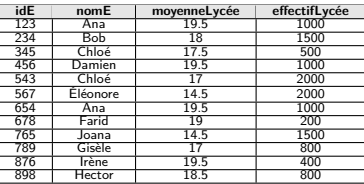

Table Élève

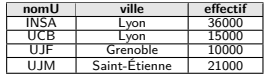

Table Université

### Le nombre d'élèves

### **SELECT COUNT**(\*) **FROM** E **;**

#### ou

### **SELECT COUNT**(idE) **FROM** E **;**

[BDBIO - Base de données pour la bioinformatique // Manipulation relationnelle - SQL avancé](#page-0-0) UCBL Lyon 1 23/39

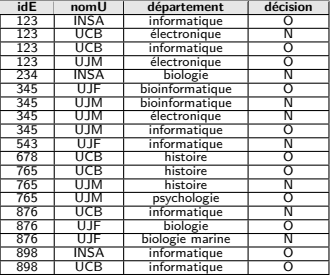

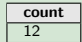

# Exemple de COUNT avec DISTINCT

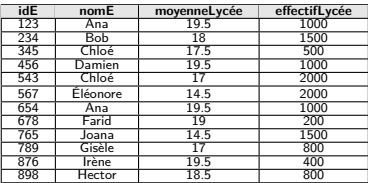

Table Élève

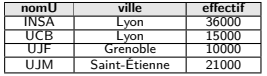

Table UNIVERSITÉ

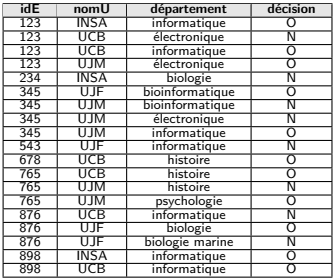

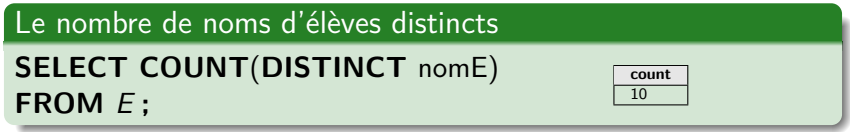

#### **Le nombre de candidatures par université, avec tri par nom :**

### **SELECT** nomU, **COUNT**(\*) **FROM** C **GROUP BY** nomU **ORDER BY** nomU **;**

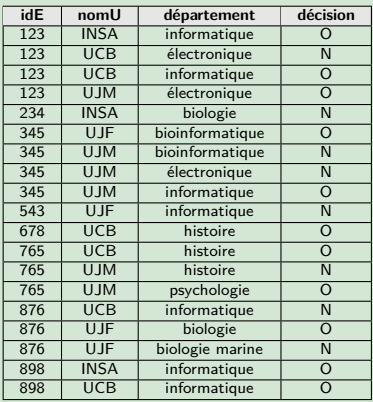

#### **Le nombre de candidatures par université, avec tri par nom :**

## **SELECT** nomU, **COUNT**(\*) **FROM** C **GROUP BY** nomU **ORDER BY** nomU **;**

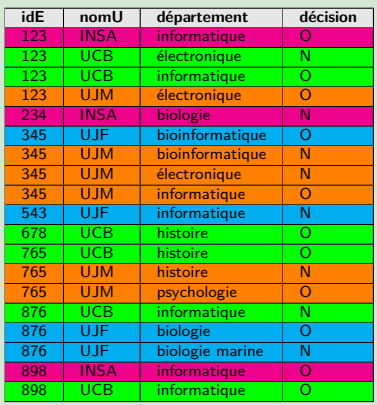

#### **Le nombre de candidatures par université, avec tri par nom :**

## **SELECT** nomU, **COUNT**(\*) **FROM** C **GROUP BY** nomU **ORDER BY** nomU **;**

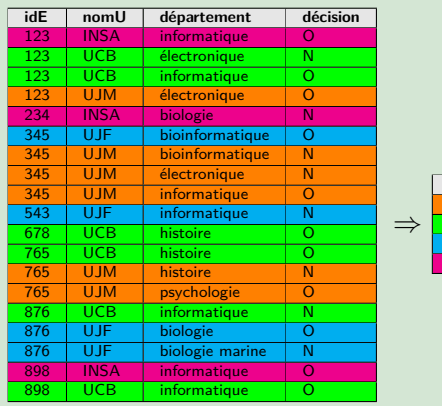

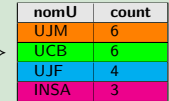

#### **Le nombre de candidatures par université, avec tri par nom :**

## **SELECT** nomU, **COUNT**(\*) **FROM** C **GROUP BY** nomU **ORDER BY** nomU **;**

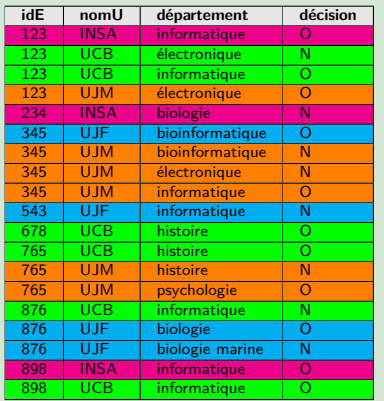

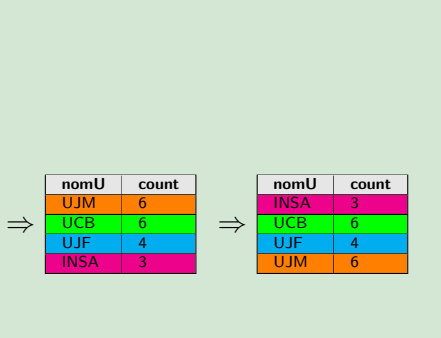

## Exemple de regroupement sur plusieurs attributs

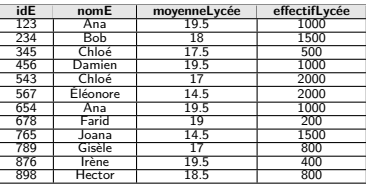

Table Élève

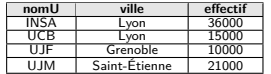

Table Université

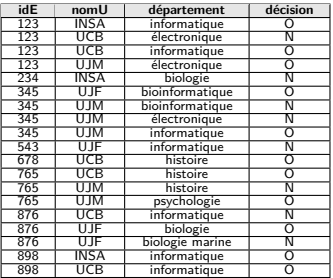

Table CANDIDATURE

**nomU département count INSA** biologie 1<br>**INSA** informatique 2 informatique UCB electronique 1 UCB histoire 2 UCB informatique 3

Nombre de candidatures par université puis par département pour les universités INSA et UCB

**SELECT** nomU, département, **COUNT**(\*) **FROM** C **WHERE** nomU **IN** ('INSA', 'UCB') **GROUP BY** nomU, département **;**

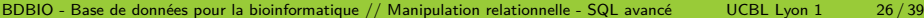

# Piège à éviter

Quelle requête correspond au "nombre de candidatures pour chaque élève" ?

**SELECT** nomE, **COUNT**(\*) **FROM** E **INNER JOIN** C **ON**  $F$  id  $F = C$  id  $F$ **GROUP BY** nomE **;**

**SELECT** E.idE, nomE, **COUNT**(\*) **FROM** E **INNER JOIN** C **ON**  $F$  id  $F = C$  id  $F$ **GROUP BY** E.idE, nomE **;**

# Piège à éviter

Quelle requête correspond au "nombre de candidatures pour chaque élève" ?

**SELECT** nomE, **COUNT**(\*) **FROM** E **INNER JOIN** C **ON**  $F$  id  $F = C$  id  $F$ **GROUP BY** nomE **;**

**SELECT** E.idE, nomE, **COUNT**(\*) **FROM** E **INNER JOIN** C **ON**  $F$  id  $F = C$  id  $F$ **GROUP BY** E.idE, nomE **;**

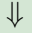

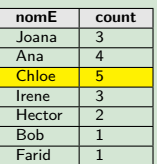

⇓

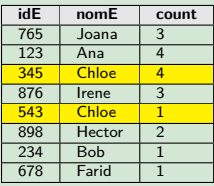

## Fonctions MIN et MAX

**MIN**(att) : la valeur minimale de l'attribut att

**MAX**(att) : la valeur maximale de l'attribut att

 $\blacktriangleright$  Le mot clé DISTINCT n'a pas d'effet avec ces fonctions

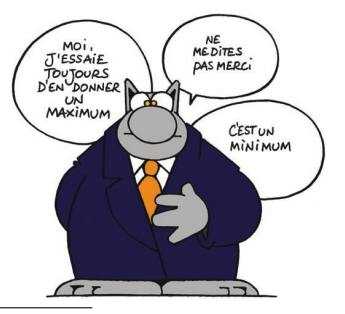

<http://www.geluck.com/>

# Exemple de MIN/MAX sans regroupement

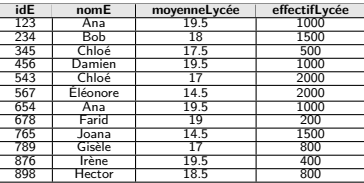

Table Élève

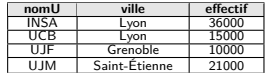

Table Université

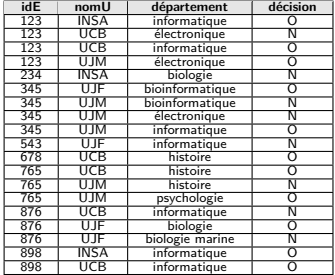

Table CANDIDATURE

#### La moyenne la plus élevée

### **SELECT MAX**(moyenneLycee) **AS** moyenneMax **FROM** E **;**

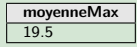

## Fonctions avg et sum

**AVG**(att) : la moyenne des valeurs de l'attribut att

**SUM**(att) : la somme des valeurs de l'attribut att

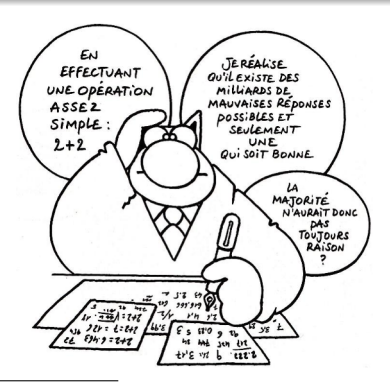

<http://www.geluck.com/>

[BDBIO - Base de données pour la bioinformatique // Manipulation relationnelle - SQL avancé](#page-0-0) UCBL Lyon 1 30/39

## Exemple de AVG avec regroupement

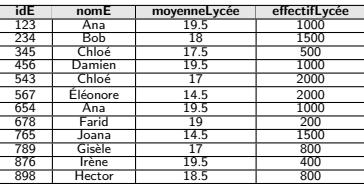

Table Élève

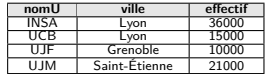

Table Université

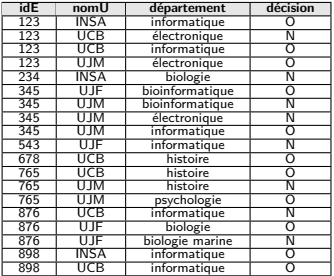

Table CANDIDATURE

#### La moyenne des candidat.e.s par université (avec arrondi)

**SELECT** nomU, **ROUND**(**AVG**(moyenneLycee)) **FROM** E **INNER JOIN** C **ON**  $E$ **id** $E = C$ **id** $E$ **GROUP BY** nomU **;**

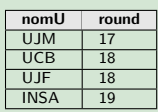

## Un moment de réflexion

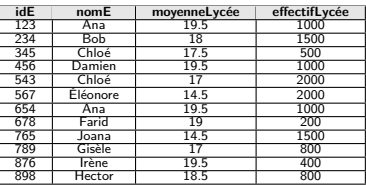

Table Élève

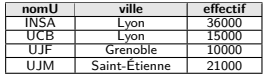

Table Université

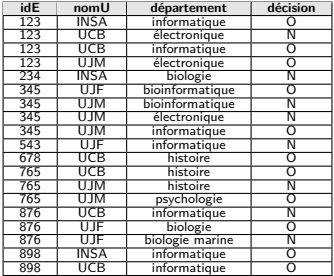

Table CANDIDATURE

**Que doit-on changer dans la requête précédente pour obtenir la ou les universités dont la moyenne de ses candidat.e.s est la plus faible ?**

## Un moment de réflexion

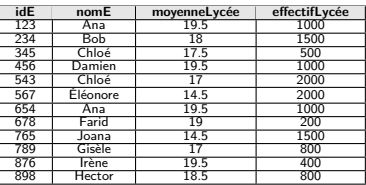

Table Élève

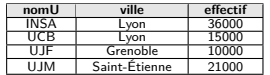

Table Université

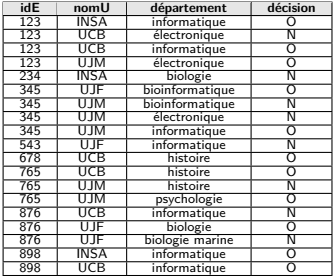

Table CANDIDATURE

**Que doit-on changer dans la requête précédente pour obtenir la ou les universités dont la moyenne de ses candidat.e.s est la plus faible ?**

⇒ Créer une sous-requête à partir de la requête précédente, et récupérer la moyenne minimale dans la requête principale

I …

# Autres fonctions SQL

- ▶ **STD**(att) ou **STDDEV\_POP**(att) : l'écart-type de att
- ▶ VAR\_POP(att) ou VARIANCE(att) : la variance de att
- **STRING\_AGG**(att) : une concaténation des valeurs de att dans une chaîne de caractères

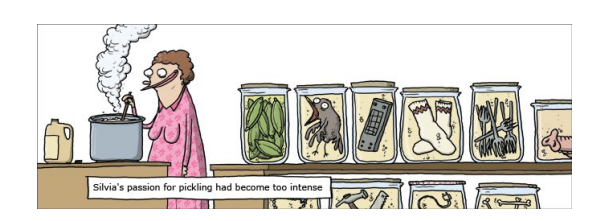

<http://wumo.com/>

<span id="page-43-0"></span>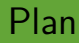

[Sous-requêtes](#page-5-0)

Clause GROUP BY

[Fonctions liées au](#page-23-0) GROUP BY

Clause [having](#page-43-0)

## **Syntaxe**

```
SELECT att<sub>1</sub> [, att<sub>2</sub> [ AS att<sub>2</sub> ], ...]
FROM nom table<sub>1</sub> [, nom table<sub>2</sub> [ alias ]]
[ WHERE condition ]
[ GROUP BY att<sub>k</sub> [, att<sub>l</sub>, ...] ]HAVING condition groupe ]
[ ORDER BY att<sub>i</sub> [, att<sub>j</sub>, …] ]
[ LIMIT n ] ;
```
La clause having sélectionne les groupes qui satisfont la condition condition\_groupe

- $\blacktriangleright$  Une clause GROUP BY est requise
- $\triangleright$  Exécutée entre le GROUP BY et le ORDER BY

# Condition du HAVING

- I Le WHERE ne porte que sur les n-uplets individuels, avant **regroupement**
- $\blacktriangleright$  La condition du HAVING porte sur les groupes et pas sur les n-uplets individuels :
	- $\blacktriangleright$  utilisation directe des attributs de regroupement
	- I utilisation des autres attributs à travers les fonctions liées au regroupement
	- $\triangleright$  évaluation booléenne (comme la condition du WHERE)

<http://www.postgresql.org/docs/current/queries-table-expressions.html#QUERIES-GROUP>

#### **Les départements d'université avec au moins 2 candidatures :**

**SELECT** nomU, département, **COUNT**(\*) **AS** nbC **FROM** C **GROUP BY** nomU, département **HAVING COUNT**(\*) ≥ 2 **;**

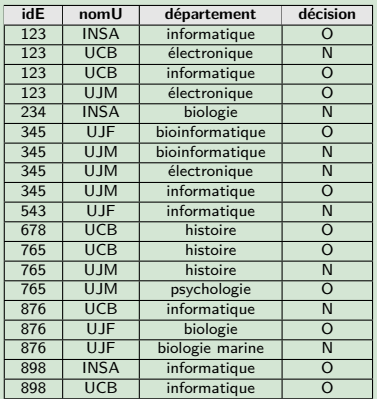

#### **Les départements d'université avec au moins 2 candidatures :**

**SELECT** nomU, département, **COUNT**(\*) **AS** nbC **FROM** C **GROUP BY** nomU, département **HAVING COUNT**(\*) ≥ 2 **;**

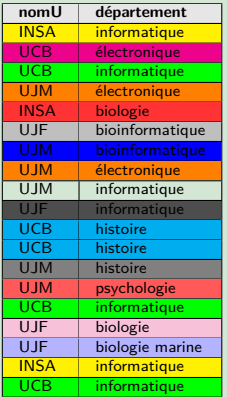

**Les départements d'université avec au moins 2 candidatures : SELECT** nomU, département, **COUNT**(\*) **AS** nbC **FROM** C **GROUP BY** nomU, département **HAVING COUNT**(\*) ≥ 2 **;**

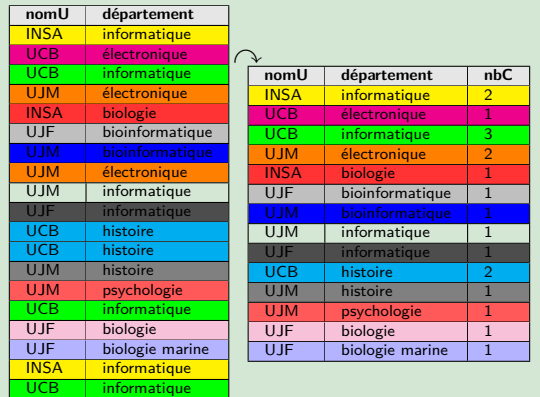

**Les départements d'université avec au moins 2 candidatures : SELECT** nomU, département, **COUNT**(\*) **AS** nbC **FROM** C **GROUP BY** nomU, département **HAVING COUNT**(\*) ≥ 2 **;**

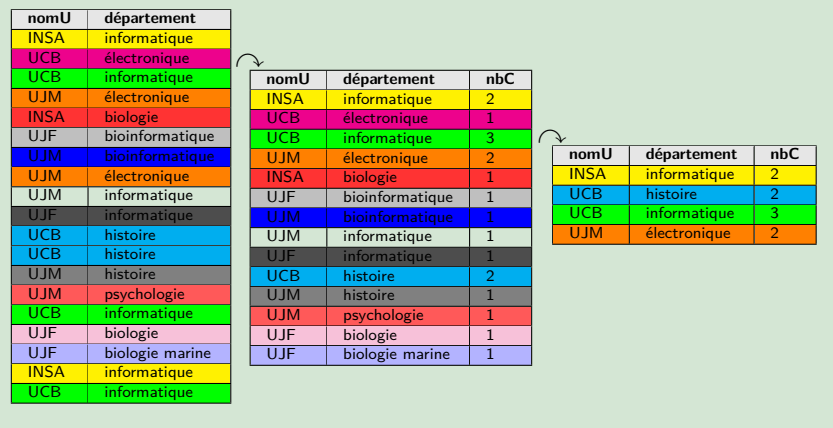

## Exemple de having

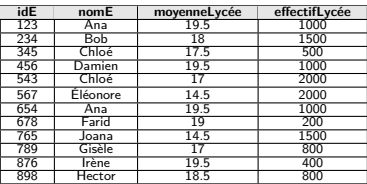

Table Élève

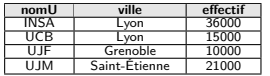

Table Université

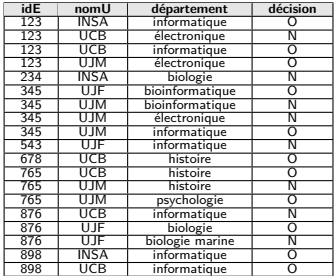

Table CANDIDATURE

Élèves ayant candidaté dans une université avec au moins 5 disciplines

**SELECT** E.idE, nomE, **COUNT**(\*) **AS** nbC

**FROM** E **NATURAL JOIN** C

**WHERE** nomU **IN**

(**SELECT** nomU **FROM** C **GROUP BY** nomU

**HAVING COUNT**(**DISTINCT** département) ≥ 5)

**GROUP BY** E.idE, nomE **;**

[BDBIO - Base de données pour la bioinformatique // Manipulation relationnelle - SQL avancé](#page-0-0) UCBL Lyon 1 38/39

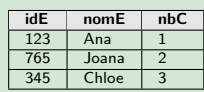

# En résumé

#### $\blacktriangleright$  Imbrication de sous-requêtes

- Bien réfléchir au résultat retourné par une sous-requête (scalaire, multi-lignes, et multi-colonnes)
- Utiliser un opérateur approprié pour intégrer la sous-requête

**In Clauses** GROUP BY et HAVING pour les groupes

Fonctions liées au regroupement (moyenne, somme, etc.)

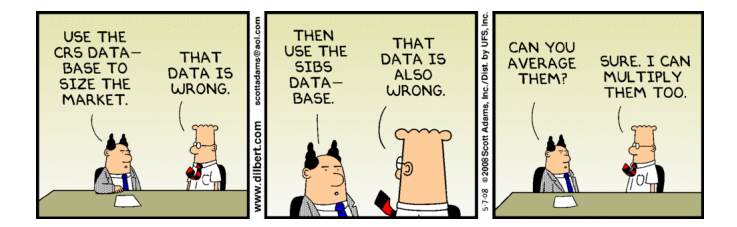